## **Application: gvSIG desktop - gvSIG bugs #5819**

## **Las preferencias de carpetas de proyectos solo funcionan la primera vez**

02/22/2024 05:38 PM - Mario Carrera

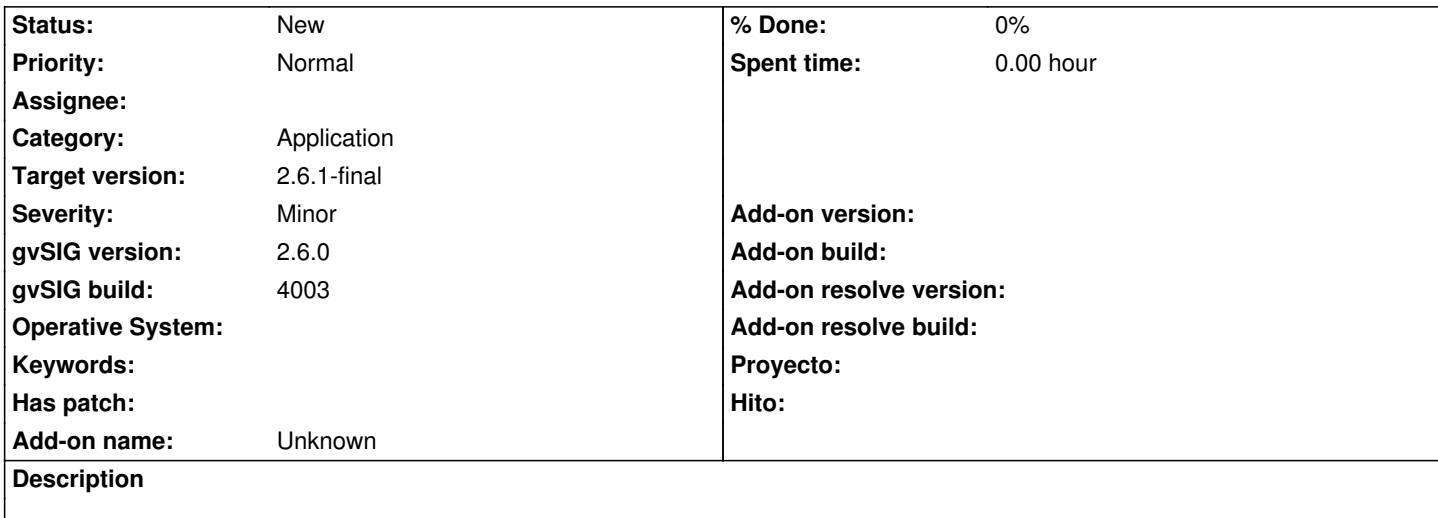

Si tenemos guardada una ruta para los proyectos en las preferencias, solo funciona la primera vez que cargamos un proyecto. Si abrimos nuevos proyectos después siempre va al home del usuario.